**Vendor:** Pegasystems

**Exam Code:** PEGACSA-v6.2

Vendor: Pegasystems<br>Exam Code: PEGACSA-v6.2<br>Exam Name: Certified System Architect Exam (CS,<br>v6.2 Exam<br>Version: Demo **Exam Name:** Certified System Architect Exam (CSA) v6.2 Exam

**Version:** Demo

### **QUESTION:** 1

Which two statements are true about Activity step pages? (Choose Two)

A. The step page always corresponds to the class named in the Applies To key part of the Activity

B. Step pages are automatically removed when an Activity ends

- C. The step page sets the default page context for the duration of the step's execution
- D. Named step pages are not required for each step of an Activity

**Answer:** C, D

# **QUESTION:** 2

D. Named step pages are not required for each step of an Activity<br> **Answer: C, D**<br> **QUESTION:** 2<br>
Which Activity method is used to view the contents of a step page in XML format?<br>
C. Doose One)<br>
A. Page-New<br>
C. Property-Se Which Activity method is used to view the contents of a step page in XML format? (Choose One)

- A. Page-New
- B. Show-Page
- C. Property-Set
- D. Step pages cannot be viewed as XML

### **Answer:** B

### **QUESTION:** 3

Which two are characteristics of the primary page of an Activity? (Choose Two)

A. It is a clipboard page named Primary

B. It is the default location of properties referenced with a dot and no preceding page name

C. It is the same as the parameter page

D. It is a clipboard page of the Applies To class of the activity or one of its ancestors

# **Answer:** B, D

### **QUESTION:** 4

What is the transition in an Activity used for? (Choose One)

- A. To repeat a step several times, or until a condition is met
- B. To change the harness display
- C. To jump to a previous step in the Activity

D. To specify conditional processing which is evaluated after the method in the step is executed

**Answer:** D

# **QUESTION:** 5

Which of the following can an activity do that a data transform cannot? (Choose One)

- A. Set the value of a property on a clipboard page
- B. Apply a data transform
- C. Route a work item
- D. Remove a clipboard page

**Answer:** C

### **QUESTION:** 6

Which statements describe the use of methods in an activity? (Choose Two)

- A. Methods are atomic operations performed in activity steps
- B. Methods are the same as Java methods
- C. You can create activity methods for use in your activities
- D. Methods can be applied to clipboard pages

**Answer:** A, D

# **QUESTION:** 7

Which of the following can an activity do that a data transform cannot? (Choose One)<br>
A. Set the value of a property on a clipboard page<br>
B. Apply a data transform<br>
C. Route a work item<br>
D. Remove a clipboard page<br>
<br> **Answ** Which of the following tools can be used to accelerate the creation of rules used to support PRPC connectors and services? (Choose Two)

- A. Application Profile Wizard
- B. Connector and Metadata Accelerator
- C. Application Accelerator
- D. Service Accelerator

**Answer:** B, D

**QUESTION:** 8

A PRPC component that defines and implements an interface between an external application acting as a client and a Process Commander system acting as a server is called a 2 (Choose One)

- A. Connector B. Activity
- C. Service
- D. Assignment

**Answer:** C

# **QUESTION:** 9

The Connector and Metadata Accelerator can simplify the creation of a connector by to create the necessary rules. (Choose Two)

A. parsing a WSDL

- B. parsing a provided Java source file
- C. introspecting class metadata
- D. creating an SQL query

**Answer:** A, C

### **QUESTION:** 10

D. Assignment<br>
Answer: C<br>
OUESTION: 9<br>
The Connector and Metadata Accelerator can simplify the creation of a connector by<br>
A. parsing a WSDL<br>
B. parsing a wSDL<br>
C. introspecting class metadata<br>
D. creating an SQL query<br>
An Which of the following is the best method for requesting data from an SQL database? (Choose One)

- A. SQL connector
- B. SQL listener
- C. Service package
- D. External database table class mapping

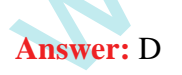

### **QUESTION:** 11

Once you create a simu-lation for a connector, the simu-lation remains in effect . (Choose One)

- A. until disabled by using the Connector Simulation tool
- B. until the simulation activity is deleted
- C. permanently on the system; it can never be disabled

D. until the first call to the connector is completed

**Answer:** A

#### **QUESTION:** 12

On which flow shape would you reference a service rule? (Choose One)

- A. Decision
- B. Integrator
- C. Assignment
- D. None of the above shapes

### **Answer:** D

### **QUESTION:** 13

A. Decision<br>
B. Integrator<br>
C. Assignment<br>
D. None of the above shapes<br>
Answer: D<br>
Why should a business process be run at least once before measuring it with<br>
Niny should a business process be run at least once before mea Why should a business process be run at least once before measuring it with Performance Analyzer (PAL)? (Choose One)

- A. So PAL can establish a baseline
- B. So Rules Assembly occurs and does not adversely affect the outcome
- C. So PAL can start up properly
- D. So the developer can capture Rules Assembly times

**Answer:** B

### **QUESTION:** 14

Which statement is true about Work Users utilizing the Clipboard tool? (Choose One)

- A. They may use it to change their portal layout
- B. They may use it to change their password
- C. They have no access to the Clipboard tool from the standard User portal
- D. They may use it to update work object properties

**Answer:** C

### **QUESTION:** 15

What is the primary purpose of the My Alerts tool? (Choose One)

- A. To review and resolve interactions that exceed predefined threshold settings
- B. To insert JavaScript alerts into HTML property rules
- C. To establish PRPC threshold settings in the prconfig.xml file
- D. To create personal alerts warning the System Architect of rule conflicts

### **Answer:** A

### **QUESTION:** 16

Which of the following tools are most commonly used to evaluate performance during development of a PRPC application? (Choose Three)

A. Preflight B. PAL C. Rules Inspector D. My Alerts E. Clipboard

**Answer:** A, B, D

### **QUESTION:** 17

(True or False) When you optimize a property for reporting, any data saved in the BLOB up to that point is not available for reports.

A. True B. False

**Answer:** B

### **QUESTION:** 18

**QUESTION:** 16<br>
Which of the following tools are most commonly used to evaluate performance during<br>
development of a PRPC application? (Choose Tirree)<br>
A. Preflight<br>
B. PAL<br>
B. PAL<br>
B. PAL<br>
D. Wy Alerts<br>
D. My Alerts<br>
E. C An operator enters data into fields on a work item form. When does PRPC write the data to the database? (Choose One)

- A. When the user leaves each field
- B. When the user submits the form, but before any validation occurs
- C. When the user completes the last assignment in the process
- D. When the user submits the form, and after any validation occurs

**Answer:** D

Service Level rules include which of the following time intervals? (Choose Two)

A. Milestone B. Requirement C. Goal D. Deadline

**Answer:** C, D

# **QUESTION:** 20

Which connector type can be used to connect an Assignment to another shape? (Choose One)

- A. Flow Action B. Always
- C. When
- D. Status

**Answer:** A

# **QUESTION:** 21

Select two statements which are true about likelihood values associated with flow actions within a flow rule? (Choose Two)

A. Likelihood values are automatically computed and adjusted within a flow by the system based on end user behavior over time

B. A likelihood is an integer between 0 and 100

C. Likelihood values stemming from a single flow assignment must equal 100%

Answer: C, D<br>
(Choose One)<br>
Which connector type can be used to connect an Assignment to another shape?<br>
(Choose One)<br>
A. Flow Action<br>
B. Always<br>
C. When<br>
D. Status<br>
Answer: A<br>
(UESTION: 21<br>
Assuments which are rule about D. Likelihood values determine the presentation order of flow actions to the end user on a Perform form

**Answer:** B, D

# **QUESTION:** 22

In which rule is the New harness for a new work object specified? (Choose One)

- A. The concrete class of the work object
- B. The NewDefaults activity
- C. The pyDefault model

D. The flow rule

# **Answer:** D

### **QUESTION:** 23

Which of the following attributes can be defined in an Assignment Properties panel in a flow? (Choose Two)

A. When rule B. Local Action C. Valid connectors D. Service Level

**Answer:** B, D

### **QUESTION:** 24

What is an object in memory called? (Choose One)

- A. An item
- B. An instance
- C. A page
- D. An expression

**Answer:** C

# **QUESTION:** 25

An Assignment shape specifies the standard assignment type worklist, and references the ToWorkBasket router. What happens at runtime? (Choose One)

a Row? (Choose Two)<br>
A. When rule<br>
B. Local Action<br>
D. Service Level<br>
D. Service Level<br>
Answer: B, D<br>
OUESTION: 24<br>
What is an object in memory called? (Choose One)<br>
A. An item<br>
E. An istance<br>
D. An expression<br>
A. Sure.com A. The flow will be suspended and control will be transferred to the FlowProblems flow

- B. The object will be routed to a worklist
- C. The object will be routed to a workbasket
- D. The work object will display an error and not be created successfully

**Answer:** A

# **QUESTION:** 26

Which three are standard party-related classes? (Choose Three)

A. Data-Party-Person B. Data-Party-Group C. Data-Party-Operator D. Data-Party-Com

**Answer:** A, C, D

### **QUESTION:** 27

**QUESTION:** 27<br>
Which of the following statuses is the standard default status assigned to all new work<br>
digicts? (Choose One)<br>
A. Open<br>
A. New<br>
C. Resolved-Completed<br>
D. Start<br>
C. Resolved-Completed<br>
D. Start<br>
Answer: B<br> Which of the following statuses is the standard default status assigned to all new work objects? (Choose One)

A. Open B. New C. Resolved-Completed D. Start

### **Answer:** B

### **QUESTION:** 28

Which part of the flow rule defines the work type label displayed to end users when creating a work object and to developers when testing the flow? (Choose One)

- A. The purpose/name of the flow rule
- B. The class in which the flow is built
- C. The full description of the flow rule
- D. The short description of the flow rule

### **Answer:** D

**QUESTION:** 29 What types of correspondence are supported by PRPC? (Choose Four)

- A. Email B. Letter C. SMS Text D. Pager
- E. Fax

**Answer:** A, B, C, E

(True or False) Local actions allow users to take specific actions at runtime but do not move the work object forward in the flow.

A. True B. False

**Answer:** A

### **QUESTION:** 31

(True or False) Worklists are not customizable.

A. True B. False

**Answer:** B

### **QUESTION:** 32

(True or False) A single flow can contain multiple End shapes.

A. True B. False

**Answer:** A

# **QUESTION:** 33

B. False<br>
Answer: A<br>
QUESTION: 31<br>
A. True<br>
B. False<br>
Answer: B<br>
QUESTION: 32<br>
Answer: A<br>
A. True<br>
B. False<br>
Answer: A<br>
Moswer: A<br>
Compared by A single flow can contain multiple End shapes.<br>
A. True<br>
B. False<br>
Answer: A<br>
C What is the primary purpose of an Assignment shape in a flow? (Choose One)

- A. To generate correspondence automatically
- B. To pause the flow while the work object is manually researched or analyzed
- C. To resolve the work object
- D. To initiate a subflow

**Answer:** B

# **QUESTION:** 34

(True or False) Business process flows cannot be tested from the Designer Studio.

A. True B. False

**Answer:** B

### **QUESTION:** 35

Which type of rule defines the portion of a work object that typically contains information about people, companies and organizations interested in a work object? (Choose One)

- A. Operator B. Access Group
- C. Work Parties
- D. Organization

**Answer:** C

# **QUESTION:** 36

**OUESTION:** 35<br>
Which type of rule defines the portion of a work object that typically contains<br>
information about people, companies and organizations interested in a work object?<br>
(Choose One)<br>
A. Operator<br>
B. Access Grou (True or False) With process-driven PRPC, a work item is guided through its lifecycle by a process, which is captured using a flow diagram that is for reference only and not used to generate executable code.

A. True B. False

**Answer:** B

# **QUESTION:** 37

Which of the following statements regarding Connector Flow Actions is true? (Choose One)

A. The likelihoods of all of the Connector Flow Actions on a shape must add up to 100 B. A Connector Flow Action specifies an action that can complete an assignment C. The end user cannot differentiate between a Connector Flow Action and a Local Flow Action

D. A Connector Flow Action represents the outcome of an automated decision

### **Answer:** B

### **QUESTION:** 38

Upon reaching a Fork shape, PRPC will first evaluate the When rule referenced by . (Choose One)

A. the connector that has the lowest Likelihood value

B. the connector that has the greatest likelihood value

C. the connector that returns the first true result

D. the leftmost connector

**Answer:** B

### **QUESTION:** 39

A. the connector that has the lowest Likelihood value<br>
B. the connector that has the greatest likelihood value<br>
C. the comector that returns the first true result<br>
D. the leftmost connector<br>
Answer: B<br>
QUESTION: 39<br>
Which Which of the following should be included in a draft flow? (Choose Four)

- A. Decision shapes
- B. Decision rules
- C. Use cases
- D. Integration activities
- E. Work status
- F. Flow action rules

**Answer:** A, C, E, F

### **QUESTION:** 40

Which statements are true of a screen flow? (Choose Two)

- A. Ownership of a work item cannot be transferred within the flow
- B. A screen flow can be used as a starting flow
- C. A screen flow can call another screen flow
- D. A screen flow can use a subprocess shape to spin off a starting flow

**Answer:** A, C

### **QUESTION:** 41

Which of the following is not a valid characteristic of a starting flow? (Choose One)

A. A starting flow creates a work item

- B. A starting flow can be a screen flow
- C. A starting flow can reference a data transform

D. A starting flow can reference a work parties rule

**Answer:** B

### **QUESTION:** 42

Which of the following shapes are not allowed in a screen flow? (Choose Two)

- A. Decision
- B. Split For Each
- C. Split Join
- D. Utility
- E. Subprocess
- F. Swimlane

**Answer:** C, F

# **QUESTION:** 43

Is the following flow an example of a valid screen flow? (Choose One)

- A. Yes
- B. No

C. Cannot be determined from the diagram

### **Answer:** A

# **QUESTION:** 44

Which of the following is NOT true of a local flow action? (Choose One)

**QUESTION: 42**<br>
Which of the following shapes are not allowed in a screen flow? (Choose Two)<br>
A. Decision<br>
B. Split For Fach<br>
C. Split For Fach<br>
C. Split For Fach<br>
C. Split For Fach<br>
R. No<br>
F. Swimlane<br>
Answer: C, F<br>
QUEST A. It advances the flow B. It permits users to complete an auxilliary task, such as attaching supporting documentation

C. It can be used to update assignment or work item properties

D. It causes the assignment to remain on the current user's worklist

**Answer:** A

# **QUESTION:** 45

Get Latest & Actual IT Exam Dumps with VCE and PDF from Pass4itSure. https://www.Pass4itSure.com

In which category of the Application Explorer do you find Correspondence rules? (Choose One)

A. User Interface B. Process C. Reports D. Decision

**Answer:** B

### **QUESTION:** 46

Which flow shapes can be used to send correspondence? (Choose Two)

A. Assignment B. Subprocess C. Connector D. Utility

**Answer:** A, D

# **QUESTION:** 47

Answer: B<br>
QUESTION: 46<br>
Which flow shapes can be used to send correspondence? (Choose Two)<br>
A. Assignment<br>
C. Connector<br>
D. Utility<br>
Answer: A, D<br>
QUESTION: 47<br>
A red alarm clock indicates that the assignment is<br>
B. withi A red alarm clock indicates that the assignment is \_\_\_\_\_\_\_\_\_\_\_\_. (Choose One)

- A. within ten seconds of the deadline
- B. within one minute of the deadline
- C. within one hour of the deadline
- D. within one hour of the goal
- E. within one day of the goal

**Answer:** C

**QUESTION:** 48 Which of the following is not a standard work status prefix? (Choose One)

- A. Resolved
- B. Withdrawn
- C. Pending
- D. Open
- E. New

**Answer:** B

### **QUESTION:** 49

Which of the following statements about work status is true? (Choose One)

A. Work status is set at the beginning of a flow and at the end of a flow, but never in between

B. Once a work item is resolved, it no longer appears on a worklist, in a workbasket, or in the database

C. You can use Utility and Assignment shapes to set the work status

A. Work status is set at the beginning of a flow and at the end of a flow, but never in<br>
B. Once a work item is resolved, it no longer appears on a worklist, in a workhasket, or<br>
in the database<br>
C. You can use Utility and D. The PRPC best practice is to always define custom status values and avoid using the standard status prefixes

**Answer:** C

**QUESTION:** 50 Default work parties are created by . (Choose One)

A. the Application Profile B. the Application Accelerator C. a System Architect D. a Lead System Architect

**Answer:** B

# **QUESTION:** 51

Which local flow action would you add to an assignment to allow an operator to add work parties while processing a work item? (Choose One)

A. AddWorkParty B. AddParty C. AddWorkPartyRole D. RouteToParty

**Answer:** B

# **QUESTION:** 52

Which rule types can be specified on a flow action rule form, to process data entered by the user? (Choose Three)

Get Latest & Actual IT Exam Dumps with VCE and PDF from Pass4itSure. https://www.Pass4itSure.com

A. Activity

- B. Validate
- C. Edit Validate
- D. Data Transform
- E. Service Level
- F. Edit Input

**Answer:** A, B, D

# **QUESTION:** 53

What is the best way to resolve a work item in a flow? (Choose One)

Answer: A, B, D<br> **QUESTION:** 53<br>
What is the best way to resolve a work item in a flow? (Choose One)<br>
A. Set the work item status to a value beginning with "Resolved-" on the last<br>
assignment in the flow<br>
B. Use a utility A. Set the work item status to a value beginning with "Resolved-" on the last assignment in the flow

B. Use a utility to call the UpdateStatus activity to set the work item status to a value beginning with "Resolved-"

C. A work item is automatically resolved when it reaches the end shape

D. Use a decision rule to set the work item status

**Answer:** B

# **QUESTION:** 54

Review the following diagram: The Escalate shape represents  $a(n)$  . (Choose One)

- A. Comment
- B. Activity
- C. Flow/subflow
- D. Decision

**Answer:** C

# **QUESTION:** 55

How would you designate a "go to" destination for a flow to continue processing, providing an alternative to the normal, sequential processing of the flow? (Choose One)

- A. Use a fork to branch the flow
- B. Use a decision to branch the flow

C. Create an activity to branch the flow as needed

D. Set a ticket on the destination shape, and then call the ticket as needed

# **Answer:** D

# **QUESTION:** 56

Which shape should be used to call a decision tree to evaluate work object properties? (Choose One)

- A. Shape 1
- B. Shape 2
- C. Shape 3
- D. Shape 4

# **Answer:** B

# **QUESTION:** 57

Which shape should be used to call a decision tree to evaluate work object properties?<br>
(Choose One)<br>
A. Shape 1<br>
A. Shape 2<br>
C. Shape 3<br>
D. Shape 4<br>
Answer: B<br>
OUESTION: 57<br>
Review the following diagram:<br>
If the Within<br>Li Review the following diagram: If the WithinLimit shape references a Decision Tree rule, which type of connector is OverLimit? (Choose One)

- A. When
- B. Status
- C. Always
- D. Flow Action

# **Answer:** B

# **QUESTION:** 58

If a flow is placed in Draft mode, which of the following two statements are true? (Choose Two)

- A. Additional shapes cannot be added
- B. Rules may be referenced that do not yet exist
- C. The flow can be executed
- D. The flow rule is not subject to rule resolution

**Answer:** B, C

Which of the following three shapes are available in a screen flow? (Choose Three)

A. Utility B. Integrator C. Subprocess D. Assignment Service E. Split Join F. Decision

**Answer:** A, C, F

### **QUESTION:** 60

Which shape should be used to call a connector in a flow? (Choose One)

- A. Shape 1
- B. Shape 2
- C. Shape 3
- D. Shape 4

**Answer:** C

# **QUESTION:** 61

What is the result of clicking the Where-am-I? ( ) button on a work item form? (Choose One)

A. The harness rule currently in use is displayed in the Designer Studio

B. The user's worklist is displayed

E. Split Join<br>
F. Decision<br>
Answer: A, C, F<br>
OUESTION: 60<br>
Which shape should be used to call a connector in a flow? (Choose One)<br>
A. Shape 1<br>
C. Shape 3<br>
C. Shape 4<br>
Answer: C<br>
OUESTION: 61<br>
What is the result of elicking C. The flow diagram of the current flow rule is displayed in a separate window with an arrow marking the current assignment

D. The user's Organization, Division and Unit information from the clipboard is displayed within a separate XML window

# **Answer:** C

# **QUESTION: 62**

(True or False) Embedded pages cannot be nested in other embedded pages.

#### A. True B. False

### **Answer:** B

# **QUESTION:** 63

Which property mode may use a non-numeric subscript? (Choose One)

A. Java Object B. Single Value C. Page Group D. Page List

**Answer:** C

### **QUESTION:** 64

Review the following clipboard page:

If pyWorkPage is considered the primary page of an activity, what is the correct way to identify the property reference to ClaimAmount in the PastClaims page? (Choose One)

- A. .PastClaims.ClaimAmount(1)
- B. pyWorkPage.PastClaims(1).ClaimAmount
- C. .PastClaims(1).ClaimAmount
- D. .ClaimAmount

**Answer:** C

# **QUESTION:** 65

A. Java Object<br>
B. Single Value<br>
C. Page Group<br>
D. Page List<br>
Answer: C<br>
QUESTION: 64<br>
Review the following clipboard page:<br>
If pyWorkPage is considered the primary page of an activity, what is the correct way to<br>
identify Review the following screenshot: In the Miscellaneous Items section, the user can enter several item names. The entered values are stored in the Items property. Which type of property is this? (Choose One)

A. Page B. Page List C. Single Value D. Value List

**Answer:** B

# **QUESTION:** 66

Page List properties typically reference a class derived - directly or indirectly - from which superclass? (Choose One)

A. Data-B.Work-C.Embed-D.Index-

**Answer:** A

# **QUESTION:** 67

Answer: A<br>
QUESTION: 67<br>
Validate rules may be specified in which one of the following rule types to validate the<br>
properties displayed on the user interface? (Choose One)<br>
A. Flow Action<br>
B. Section<br>
B. Nextion<br>
B. Nexti Validate rules may be specified in which one of the following rule types to validate the properties displayed on the user interface? (Choose One)

- A. Flow Action
- B. Section
- C. Harness
- D. Flow

**Answer:** A

# **QUESTION:** 68

By default, where in the database is the data collected by a property you create as part of your data model is stored? (Choose One)

- A. The BLOB column
- B. A dedicated column
- C. A lookup table
- D. A declarative index

# **Answer:** A

**QUESTION:** 69

Which of the following statements is false? (Choose One)

A. Page properties can consist of an ordered list of unique property names

B. Threads contain information about a requestor's sessions and associated thread(s), the application they are accessing, its context, the operator and their organization C. The name of a page may not derive from system-created pages with reserved names and purposes

Get Latest & Actual IT Exam Dumps with VCE and PDF from Pass4itSure. https://www.Pass4itSure.com

D. pyWorkPage page is a common clipboard page that contains information created during the processing of a work item

### **Answer:** A

#### **QUESTION:** 70

When creating a data transform, what should you do if the number of rows exceeds 25 rows? (Choose One)

A. In the final row, call an activity to perform the remaining actions

B. Move all of the Set actions rows to the pyDefault data transform rule to reduce the number of rows

C. In the final row, use the Apply Data Transform action to invoke another data transform that defines the additional actions

D. Use the <APPEND> keyword in actions instead of adding rows for the Append action

**Answer:** C

#### **QUESTION:** 71

When creating a data transform, what should you do if the number of rows exceeds 25<br>rows? (Choose One)<br>A. In the final row, call an activity to perform the remaining actions<br>B. Move all of the Set actions rows to the pyDe A data transform in the PurchaseOrder-Work class uses the Set action to set a value for the property BillingState on the Customer page. The value is MA. The Customer page is specified on the Pages & Classes tab of the data transform rule form. Which one of the following describes how to specify the row in the rule form for accomplishing this Set action without any errors or warnings upon saving the rule form? (Choose One)

A. Select Set in the Action column, enter Customer.BillingState in the Target column, and enter MA in the Source column

B. Select Set in the Action column, enter Primary.BillingState in the Target column, and enter MA in the Source column

C. Select Set in the Action column, enter Primary.BillingState in the Target column, and enter "MA" in the Source column

D. Select Set in the Action column, enter Customer.BillingState in the Target column, and enter "MA" in the Source column

#### **Answer:** D

### **QUESTION:** 72

When creating a work item, which of the following rules can be used to set the initial value of a property? (Choose Two)

- A. Property
- B. Declare Expressions
- C. Data Transform
- D. Declare Pages

**Answer:** B, C

# **QUESTION:** 73

**QUESTION:** 73<br>
A data transform rule can be called by a<br>
Three)<br>
A. Data Transform<br>
B. Decision Tree<br>
D. Flow Action<br>
D. Flow<br>
D. Flow<br>
D. Flow<br>
D. Flow<br>
D. Flow<br>
D. Flow<br>
D. Flow<br>
Answer: A, C, D<br> **QUESTION:** 74<br>
Which o A data transform rule can be called by a Three) rule. (Choose

A. Data Transform B. Decision Tree C. Flow Action D. Flow E. Declare Expressions F. Property

**Answer:** A, C, D

### **QUESTION:** 74

Which of the following is not true of the Data Table editor? (Choose One)

- A. It is used to add, update, or delete instances of a concrete class
- B. It enables developers to maintain instances of the class in the data table
- C. It cannot maintain Value List properties

D. None of the above

**Answer:** C

**QUESTION:** 75 Which of the following is not a valid property mode? (Choose One)

- A. Single Value
- B. Page Item
- C. Page List
- D. Page Group

**Answer:** B

@baseclass<br>
whock<br>
pythabel = "Work item"<br>
work.<br>
work.<br>
work.<br>
work.<br>
excreate<br>Operator = "System Architect"<br>
cure.<br>
ThEX-FW-OnborardingFW-Work-Equipment Request<br>
replaces are all superclassed,<br>
which properties will hav Each of the following properties are set by a pyDefault data transform rule in the indicated class. GLBX-FW-OnboardingFW-Work .pxUrgencyWork = 5 Work-Object- .pyLabel = "Work item" @baseclass  $pxU$ rgencyWork = 10 .pyLabel = "Work item" Work- .pxCreateOperator = "System Architect" GLBX-FW-OnboardingFW-Work-Equipment Request .pyLabel = "Work item" Given the following inheritance diagram, if these data transforms are all superclassed, which properties will have their values written to the clipboard? (Choose Three)

A. .pyLabel = "Work item" (Work-Object-)

- B. .pxUrgencyWork =  $10$  (@baseclass)
- C. .pyLabel = "Work item" (GLBX-FW-OnboardingFW-Work-EquipmentRequest)
- D. .pxCreateOperator = "System Architect" (Work-)
- E. .pyLabel = "Work item" (@baseclass)
- F. .pxUrgencyWork = 5 (GLBX-FW-OnboardingFW-Work)

**Answer:** C, D, F

# **QUESTION:** 77

A local list is defined for a property. Which control should be used to create a selection list for this property? (Choose One)

- A. PromptFieldValueLocalized
- B. PromptSelect
- C. GetLocalizedValue
- D. SmartPrompt
- E. DynamicSelect

### **Answer:** B

# **QUESTION:** 78

When multiple pyDefault data transforms are applied in the creation of a new work object, how are duplicate values for the same property treated? (Choose One)

A. All property values are set, since a clipboard page can accept multiple values for the same single value property

B. The first instance of a property found in a data transform is used and not overridden C. An exception is thrown

D. Property values are overridden each time a new instance of a property is found in a subsequently applied data transform

### **Answer:** D

### **QUESTION:** 79

Chaining allows you to use multiple data transforms to initialize property values for new work objects in an application. Which two actions should be taken to implement this feature? (Choose Two)

A. Make sure no properties are repeated in the data transforms to be used

B. Make sure all data transforms to be used are in the same RuleSet

C. Check the "Call superclass data transform" box in all data transforms that are to be used

D. Make sure all data transforms to be used have identical names

**Answer:** C, D

# **QUESTION:** 80

**Answer: D**<br> **QUESTION: 79**<br> **Chaining allows you to use multiple data transforms to initialize property values for<br>
new work objects in an application. Which two actions should be taken to implement<br>
this feature? (Choos** A decision needs to be made about whether to issue a health insurance policy based upon the properties Age, Gender, Smoker, Alcohol Use, and Preexisting Conditions. Each property is evaluated for each of ten conditions. Which two rule types are best to use? (Choose Two)

- A. When
- B. Map Value
- C. Decision Tree
- D. Decision Table

**Answer:** C, D

# **QUESTION:** 81

Review the following Decision Table: If the credit score is 600 and the outstanding balance is 3000, which value will be

returned? (Choose One)

A. ApproveLevel2

B. ApproveLevel1 C. Reject D. No value

**Answer:** C

### **QUESTION:** 82

Which Decision rule type is best used to display nested "if" statements? (Choose One)

- A. Map Value
- B. When Condition
- C. Decision Table
- D. Decision Tree

### **Answer:** D

# **QUESTION:** 83

What happens if none of the rows in a Decision Table evaluate to True? (Choose One)

- A. The table does not return a result value
- B. The table's next-highest ancestor is evaluated
- C. The table returns a default 'otherwise' value
- D. The system cycles through the table again to check for errors

**Answer:** C

# **QUESTION:** 84

**QUESTION:** 82<br>
Which Decision rule type is best used to display nested "if" statements? (Choose One)<br>
A. Map Value<br>
D. Decision Table<br>
D. Decision Table<br>
D. Decision Tree<br>
<br> **Answer: D**<br> **OUESTION:** 83<br>
What happens if no A requirement specification states that if a test score is between 91 and 100, assign the grade A; 81 - 90, assign a B; 71 - 80, assign a C. Which two rule types are appropriate for this requirement? (Choose Two)

- A. Decision Table
- B. Decision Tree
- C. When Condition
- D. Flow Action

**Answer:** A, B

Which of the following rule types can be used to evaluate multiple property values and, as a result, return a text value defined in the rule? (Choose One)

A. Decision Tree B. Constraints C. When Condition D. Validate

**Answer:** A

### **QUESTION:** 86

(True or False) Decision Table rules can be edited in Excel.

A. True B. False

**Answer:** A

### **QUESTION:** 87

D. Validate<br>
Maswer: A<br>
OUESTION: 86<br>
A. True<br>
A. True<br>
A. True<br>
B. False<br>
Answer: A<br>
OUESTION: 87<br>
The or False) Two or more comparisons can be placed into a single cell in a Decision<br>
Table rule using multiple OR conditi (True or False) Two or more comparisons can be placed into a single cell in a Decision Table rule using multiple OR conditions.

A. True B. False

**Answer:**  $\Lambda$ 

**QUESTION:** 88

Which rule type is not classified as a decision rule? (Choose One)

- A. Decision Table
- B. Decision Tree
- C. Map Value
- D. When
- E. Declare Expressions

**Answer:** E

Which of the following is not associated with the Decision shape? (Choose One)

- A. Decision table
- B. Map value C. When rule
- 
- D. Decision tree

**Answer:** C

# **QUESTION:** 90

(True or False) When PRPC evaluates a decision tree, if the entire tree is processed without returning a true result, the Otherwise value is returned.

A. True B. False

**Answer:** A

# **QUESTION:** 91

D. Decision tree<br>
Maswer: C.<br>
(ULESTION: 90<br>
Cirue or False) When PRPC evaluates a decision tree, if the entire tree is processed<br>
without returning a true result, the Otherwise value is returned.<br>
A. True<br>
B. False<br>
Answe (True or False) A When rule can be used to conditionally allow a user to perform an action.

A. True B. False

**Answer:** A

**QUESTION:** 92

Select the answer that best describes how PRPC executes a decision tree. (Choose One)

- A. PRPC evaluates the if portion of the array
- B. PRPC continues until it reaches a Return statement

C. PRPC returns the Otherwise value if the entire tree is processed without encountering a Return statement

D. PRPC performs all of the above actions when evaluating a decision tree

**Answer:** D

### **QUESTION:** 93

A When rule is referenced by which flow shape? (Choose One)

A. Decision B. Fork C. Connector D. Assignment

**Answer:** C

### **QUESTION:** 94

B. Fork<br>
C. Connector<br>
D. Assignment<br>
A Decision shape in a flow can represent either a decision or a fork. Which of the<br>
following statements best describes the difference between a decision and a fork?<br>
(Choose One)<br>
A. A Decision shape in a flow can represent either a decision or a fork. Which of the following statements best describes the difference between a decision and a fork? (Choose One)

- A. There is no difference; a decision and a fork are interchangeable
- B. A decision requires an Else connector, but a fork does not
- C. A fork references a Boolean expression; a decision does not
- D. A decision references a rule; a fork does not

**Answer:** D

# **QUESTION:** 95

Which standard harness rule is used to display the Take Action options available to the user responsible for processing the work object assignment? (Choose One)

- A. Review
- B. Perform
- C. Confirm
- D. Reopen

### **Answer:** B

### **QUESTION: 96**

(True or False) When a Section rule is updated, all Harness rules using that Section rule must also be opened and saved.

A. True B. False

**Answer:** B

# **QUESTION:** 97

A Property<br>
A Property has been added into a Section rule. The input box for that Property should<br>
conditions tab of the Cell Properties panel, how should the Visible field be set?<br>
Choose One)<br>
A. If Not Blank<br>
B. If Not A Property has been added into a Section rule. The input box for that Property should only be displayed when a clipboard Property is set to a particular value. On the Conditions tab of the Cell Properties panel, how should the Visible field be set? (Choose One)

A. If Not Blank B. If Not Zero C. Other Condition D. Always

**Answer:** C

# **QUESTION:** 98

What are three rule types that can be identified by using the Rules Inspector? (Choose Three)

- A. Property
- B. Data Transform
- C. Constraints
- D. Section
- E. Harness

**Answer:** A, D, E

**QUESTION:** 99 The term Dynamic Select refers to \_\_\_\_\_\_\_\_\_\_\_\_. (Choose One)

- A. the process used during Rule Resolution
- B. a PRPC decision rule
- C. a UI control that displays a drop-down list with dynamically-generated values
- D. the process used to generate an end user's RuleSet list

**Answer:** C

Which standard Harness rule is displayed as read-only and does not allow user input? (Choose One)

A. Review B. New C. Perform D. Reopen

**Answer:** A

# **QUESTION:** 101

C. Perform<br>
D. Reopen<br>
Answer: A<br>
QUESTION: 101<br>
In which two rule types may Control rules be used to change the formatting of the<br>
non-perty display on the user interface? (Choose Two)<br>
A. Flow Action<br>
C. Validate<br>
D. Pro In which two rule types may Control rules be used to change the formatting of the property display on the user interface? (Choose Two)

- A. Flow Action
- B. Section
- C. Validate
- D. Property

**Answer:** B, D

### **QUESTION:** 102 Which two statements are true about Harnesses and Sections? (Choose Two)

- A. Each Harness contains the same three standard Section rules
- B. Sections may contain multiple Harnesses
- C. Harnesses and the Sections they contain need not be built in the same class
- D. Harnesses may contain multiple Sections

**Answer:** C, D

# **QUESTION:** 103

According to the application guardrails, what is the ideal approach to using the Auto-Generate HTML feature? (Choose One)

A. Leave this feature enabled under all circumstances

B. Disable this feature only when no other preferable solution is available